## **R OA A TO morgolist**

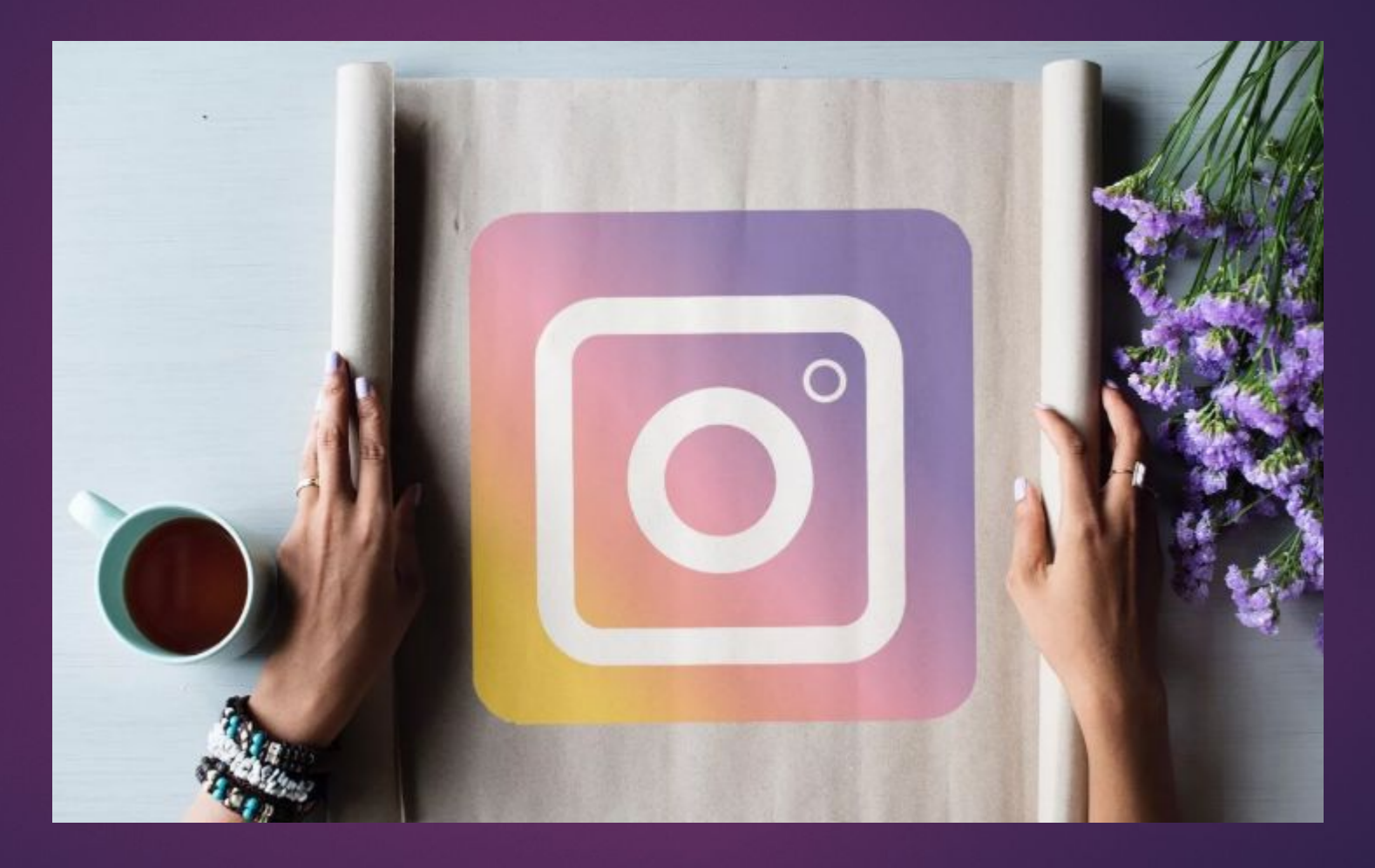

#### **Безопасность**

Есть люди, которые создают аккаунты, а есть те, кто их отнимает.

#### **Правило!**

Пароль меняем 1 раз в месяц

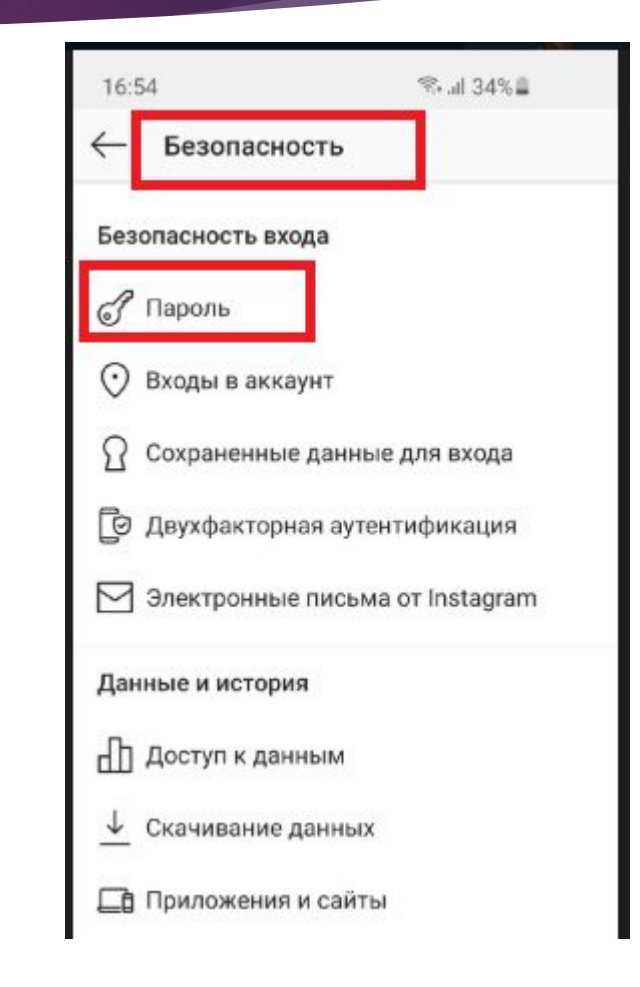

#### Оформление шапки профиля

- 1. Аватарка не придумывайте новый  $\blacktriangleright$ логотип компании))) Он уже давно придуман. Просто заберите его в свой профиль.
- $\sim$  2. Логин чем проще, тем лучше!

Логин дает возможность найти ваш профиль по ключевым словам (название КОМПАНИИ).

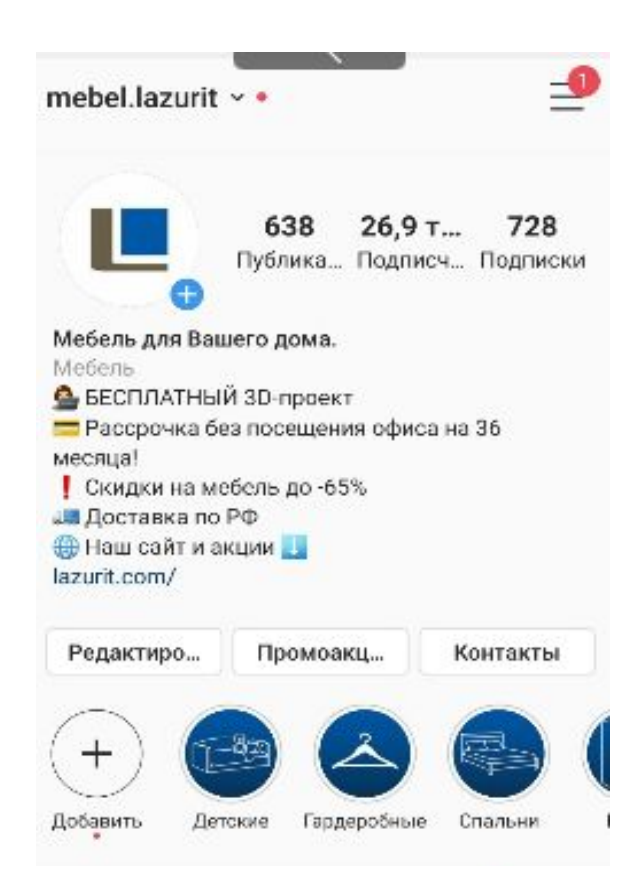

#### Ǽписание поля о себе

- $-1. y$  вас есть 3 сек., чтобы заинтересовать
- ► 2. ǰ первых 80 символах «весь сок», вся суть.
- ► 3. Чем полезен ваш профиль?

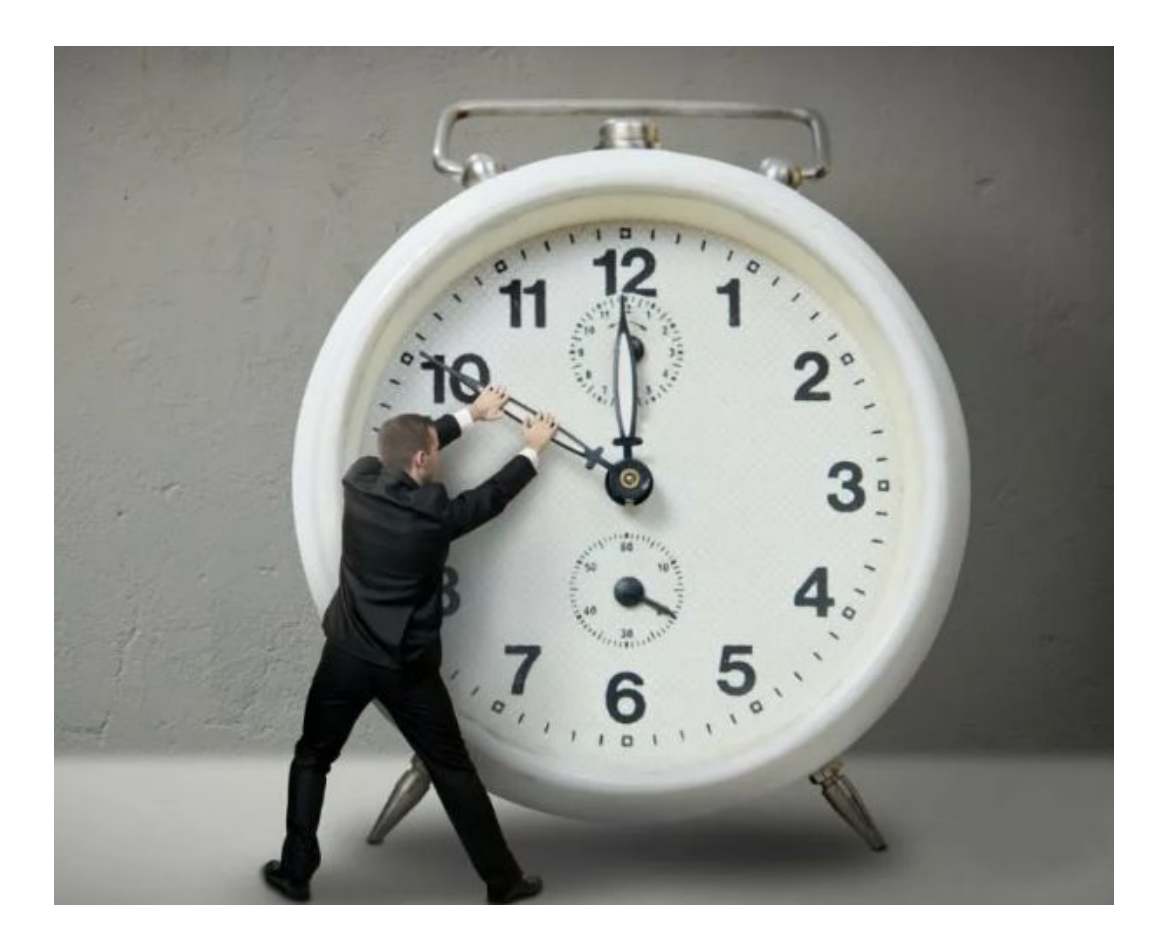

#### АКТИВНАЯ ССЫЛКА

- ► ȁказываем короткую ссылку на сайт, которая позволяет отслеживать статистику переходов
- ► **UTM**-**метка** параметр в URL, используемый для отслеживания рекламных кампаний
- ► **https://lazurit.com/?utm\_source=instagram&utm \_medium=social&utm\_campaign=akkaunt&utm\_ content=gorod**
- ► ǰместо красных букв в ссылке вставляем название аккаунта и город, к которому относится аккаунт. Если аккаунт ведется не для конкретного города, а для РО, вместо города указываем РО. Везде английские буквы без пробелов.
- ► Вставляем ссылку в сервис https://clck.ru/. Получаем ссылку вида https://clck.ru/NPtUR
- Используем эту короткую ссылку в аккаунте!
- ► **Пример:**
- ► Ǯккаунт: lazurit\_tver\_69
- Город аккаунта: Тверь
- ► **https://lazurit.com/?utm\_source=instag ram&utm\_medium=social&utm\_campa ign=lazurit\_tver\_69&utm\_content=tver**
- После сервиса Кликер: https://clck.ru/NPto2

#### Ранжирование постов

- 1. Инстаграм показывает вам публикации аккаунтов, с которыми вы недавно взаимодействовали (директ, лайки, комменты). Замечали?
- 2. Показывает темы, которыми вы ранее интересовались
- 3. Показывает тех, чью страницу чаще посещаете.

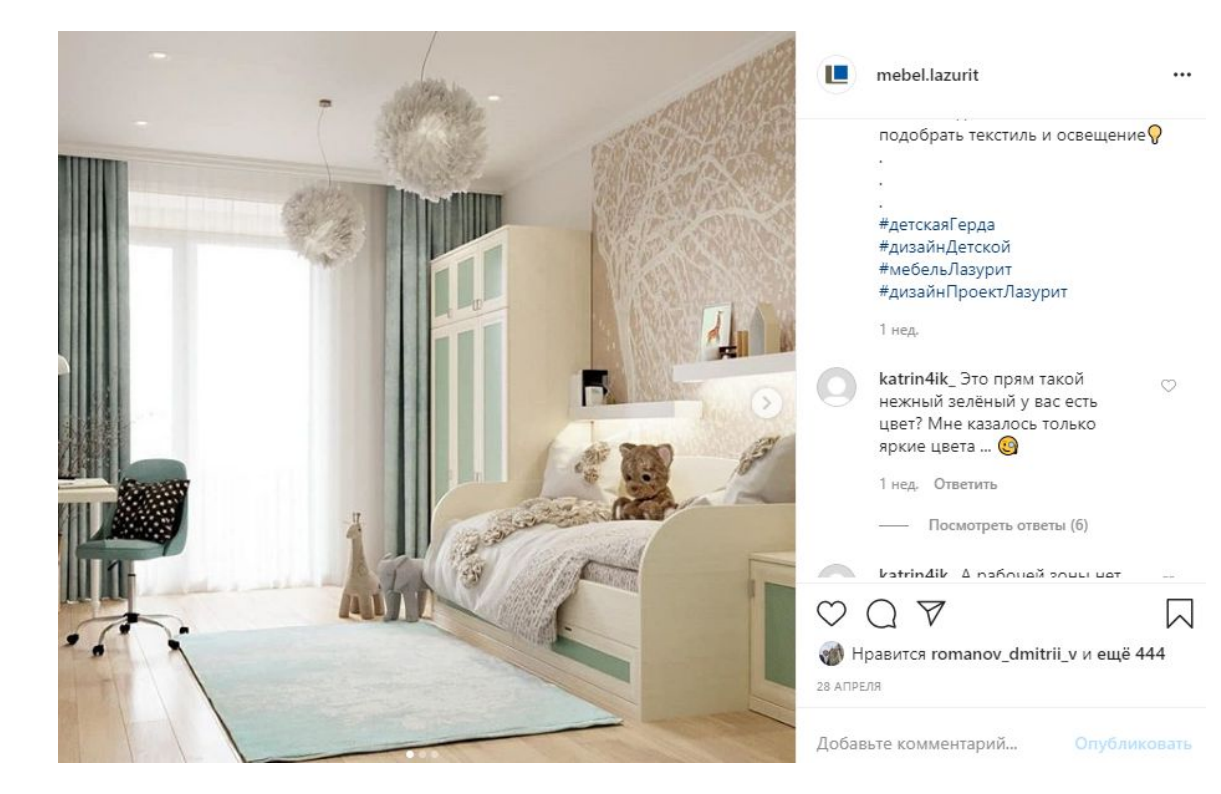

#### Ранжирование постов

BAXHO:

- ► 1. по максимуму взаимодействуйте с своей ЦА (будите их активность % баннерами, опросами)
- ► 2. если подписчик вам напишет лс, оставит коммент или ответит в сторис, то в последующем он будет видеть ваши посты!

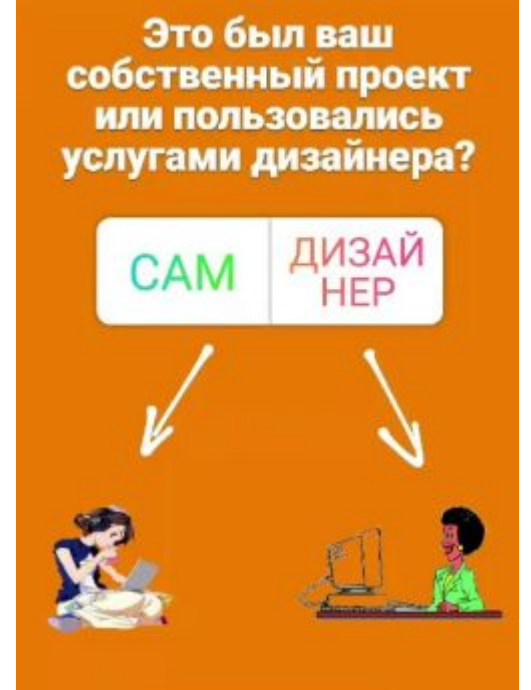

# ВИЗУАЛЬНЫЙ КОНТЕНТ

- 1. размер фото для публикации 1080\*1080 px
- $-2.$  размер фото для сторис 1080\*1920 рх
- ► 3. лучше делать собственные фото (или брать фото с офиц. сайта lazurit.com). ǵа плагиат можно получить бан.
- ► 4. не следует размещать в день несколько фото подряд – это считается «дурным тоном». Ǿазмещайте в день одну публикацию.

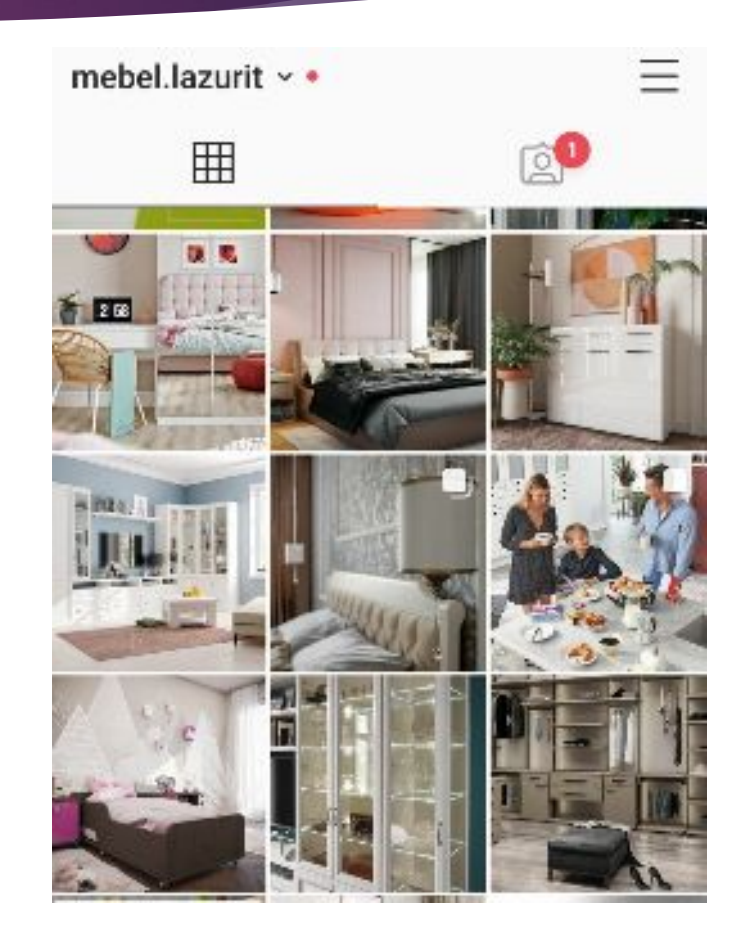

# ВИЗУАЛЬНЫЙ КОНТЕНТ

#### Как не нужно делать:

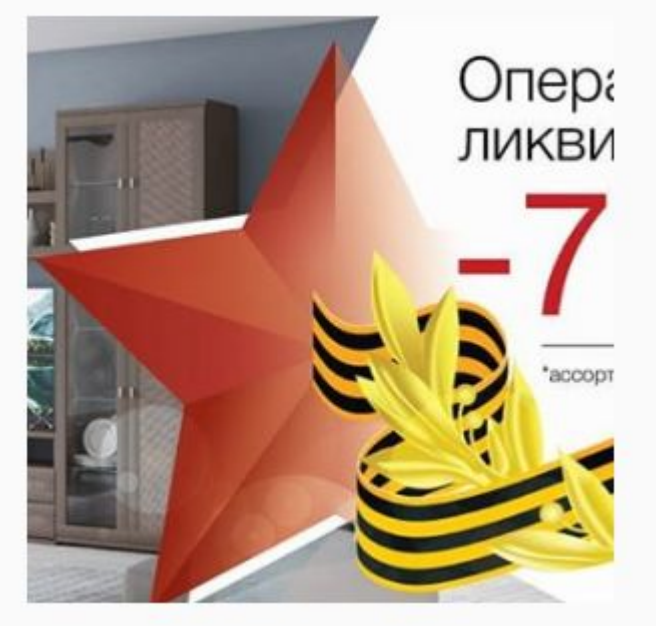

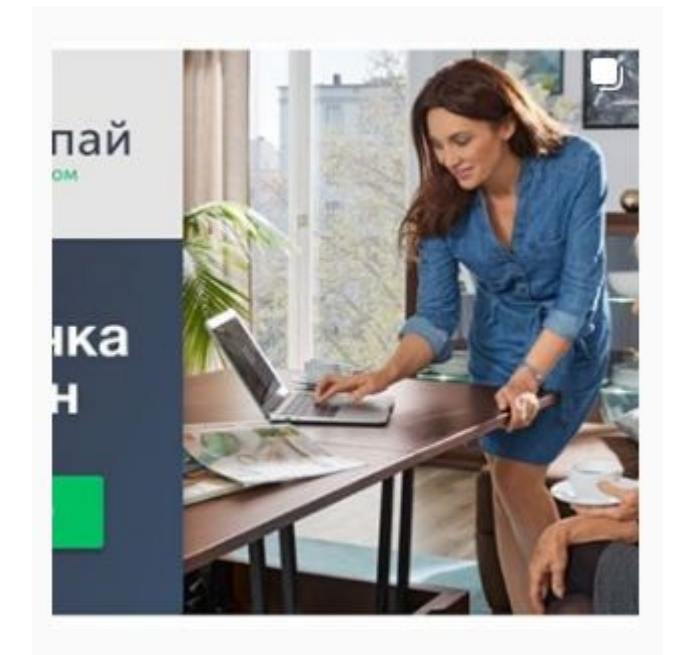

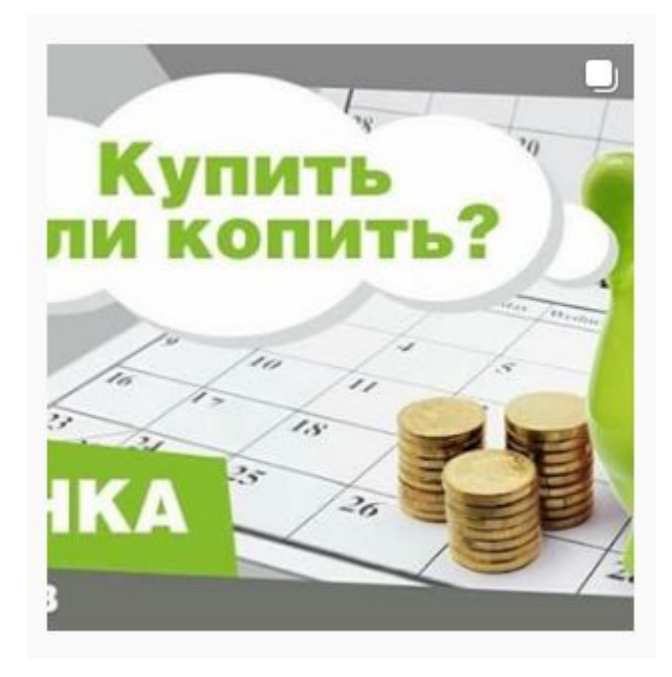

## Ǽбработка фото

- ► Ǻы подобрали **разные по своему функционалу приложения**, которые позволят вам улучшить функционал камеры телефона, профессионально редактировать фото, добавлять качественные фильтры, добавлять русский (!) текст и делать красивые коллажи.
- ► Facetune
- ► Perfect365 (говорят, что этим приложением пользуется даже Ким Кардашьян)))
- ► Snapseed
- Lightroom
- Canva

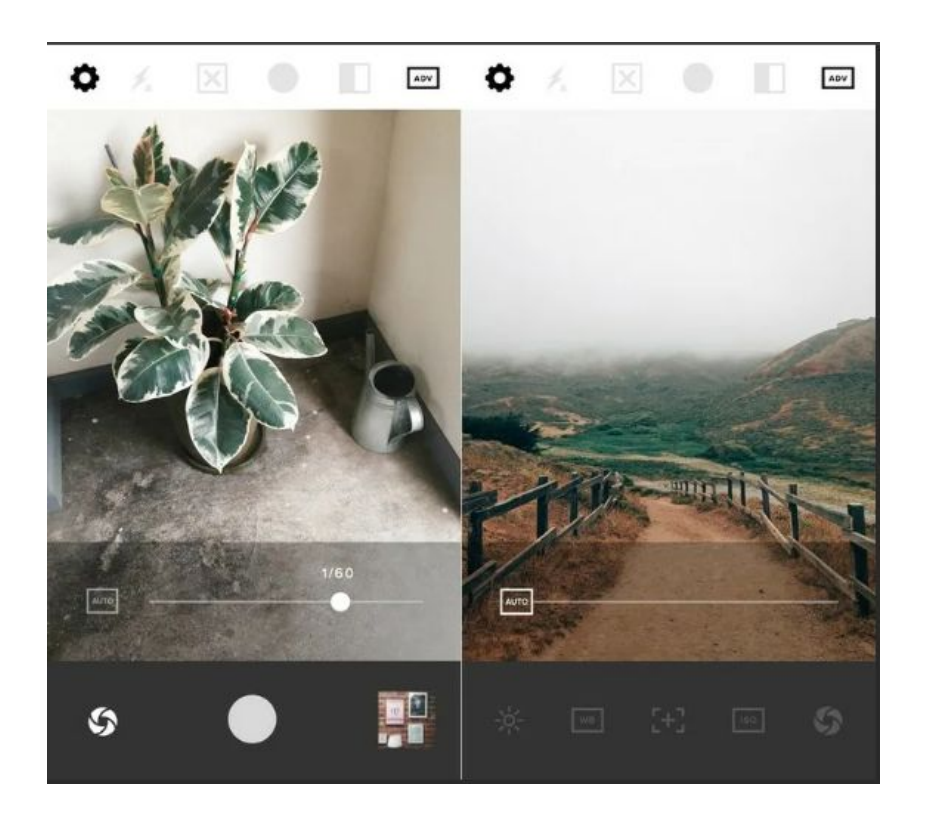

#### Хэштеги

Ƕспользуйте хэштеги-рубрикаторы (следите, чтобы посты соответствовали заявленным #)

ǿовет: не стремитесь выбирать самые популярные **хештеги**: #инстамама, #любовь, #семья, #дружба, #счастье. Часто они привлекают не живых пользователей, а ботов, магазины.

Для того чтобы охватить вашу ЦА, стоит задействовать низкочастотные **хештеги** (к примеру, название коллекций)

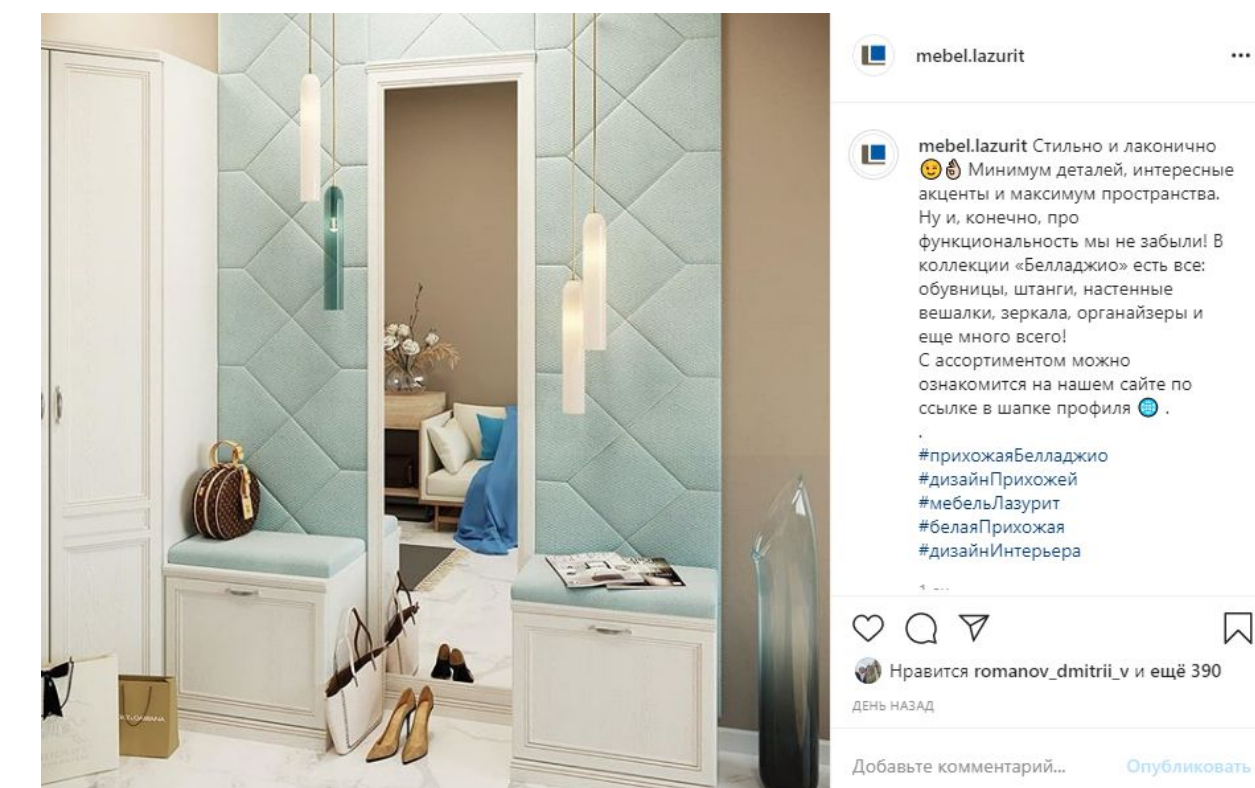

## Виды постов в Инстаграм

► 1. Ƕнформационный контент

- ► 2. Ǿазвлекательный контент
- ► 3. ǽродающий контент

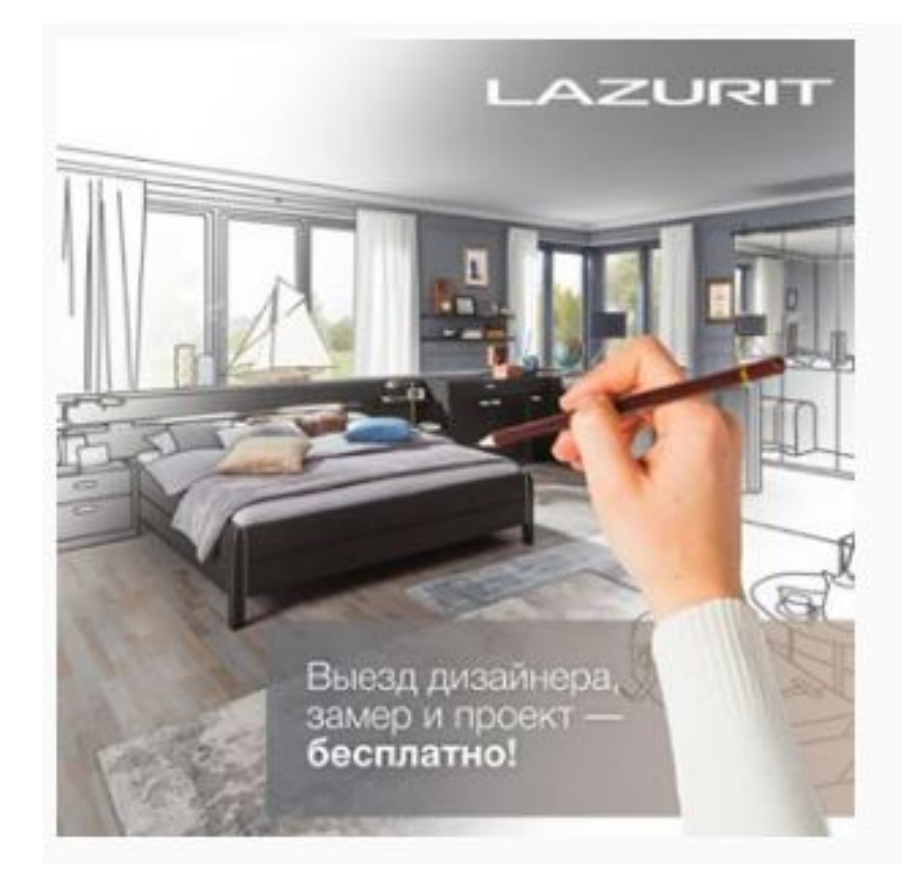

#### Информационный контент - 40%

#### Полезный!  $\blacktriangleright$

Публикуйте лайфхаки,  $\blacktriangleright$ инструкции, обзоры мебели (видео). Все то, что сохраняют. То, из-за чего на вас ПОДПИСАЛИСЬ.

![](_page_12_Picture_3.jpeg)

#### Развлекательный контент – 40%

- ► Цитаты, мотивашки, игры, опросы, истории из жизни (пятничный LOOK), фотоотчет с открытия салона и т.д.
- Если из-за информационного контента на вас подписываются, то благодаря развлекательному контенту – остаются!

![](_page_13_Picture_3.jpeg)

#### Отложенный постинг

Чтобы каждый раз не заходить в Instagram с мобильного телефона и публиковать все вручную, существует ряд инструментов, которые делают это за вас. Основные из них:

- 1. SMMplanner
- 2. Kuku.io
- 3. Seolit.ru
- 4. Leongram
- 5. Amplifr

![](_page_14_Picture_7.jpeg)

### ǽродающий контент – 20%

- ► ǽосты, содержащие информацию о продаже мебели (акции, скидки, выгодные предложения)
- ► Цели:
	- Комментарий
	- Сообщение
	- ► ǵвонок
	- Переход на сайт

![](_page_15_Picture_7.jpeg)

#### Ǽ чем писать?

- Самый простой вариант насмотреться! Обратите внимание на то, что делают другие компании.
- ► ǽримеры аккаунтов успешных зарубежных мебельных компаний:
	- ► Wayfair
	- ► Casper
	- ► Potterybarn
	- ► Westelm
	- ► Boconcept\_official
	- ► Crateandbarrel

## HUKAKUX 5OTOB!

![](_page_17_Picture_1.jpeg)

- ► ǯоты погубят ваш аккаунт! ǻе покупайте «живых» подписчиков.
	- Инстаграм показывает ваш пост сначала 10% аудитории. Исходя из взаимодействия решается, как будет ваш пост двигаться дальше.

БОТЫ НЕ ВАИМОДЕЙСТВУЮТ С ВАШИМ КОНТЕНТОМ

► ǰам важна активность подписчиков, поэтому (еще раз о главном!) никаких ботов!

Можно использовать:

- ► 1. Ǿекламный кабинет (но мы не советуем тратить на это семейный бюджет. Не зная правил, вы спустите все деньги).
- ► 2. Ǻасфолловинг (не увлекайтесь, но попробовать можно). ǽодписываетесь на последние 35 подписчиков ваших друзей и ждёте ответной подписки.

![](_page_18_Picture_5.jpeg)

- 3. Используйте хештэги по гео (#мебельНовосибирск ). Когда вы помечаете свои фотографии с помощью геотега, все, кто публикуют фотографии из вашего региона, увидят ваши фотографии. Это отличный способ привлечь внимание.
- 4. Лайкайте фото своих друзей, и их друзей. Это самый естественный способ получать новых подписчиков.

![](_page_19_Picture_3.jpeg)

- 5. Рекламируйте свой аккаунт Инстаграм в других аккаунтах СС. Расскажите людям, что они могут ожидать, подписавшись на вас.
- ► 6. ǽомните, что качество важнее количества**.** Ǽтредактируйте свой аккаунт, оставляя только лучшие изображения. Никто не захочет подписываться на человека с тысячами мутных фотографий. Люди визуалы!!

![](_page_20_Picture_3.jpeg)

7. Делайте гостевые публикации в  $\blacktriangleright$ вашем аккаунте.

Если у вас есть друзья-блогеры попросите их сделать гостевой пост о вашем аккаунте. Эта безотказная стратегия способна повысить отклик.

![](_page_21_Picture_3.jpeg)

mifbooks

Подписки

1555 отметок «Нравится» 5 нел.

mifbooks И снова про наших читателей. Знакомьтесь: прекрасная @smotrina #мифчитатель #mifbooks

#### smotrina <sup>o</sup>

kalibr\_45 Как легко по подборке книг можно узнать что в жизни у человека происходит)))

anka\_reutova @kalibr\_45 это точно)

mt2631 какая красивая :3

lindariz1991 Аж захотелось посмотреть на свою подборку...

**О Добавьте комментарий**.  $0.0.0$ 

#### Как написать текст?

- ► ǽравило написания хорошо читаемого текста:
- ► 1. одна мысль один пост!
- ► 2. в предложении не более 8 слов
- ► 3. в абзаце не более трех предложений

**Ваш текст будет прочтен на одном дыхании! )))**

![](_page_22_Picture_6.jpeg)

#### Правильные абзацы

Text4InstaBot делает «правильные абзацы», которые работают в Instagram.

Итак, чтобы начать пользоваться ботом:

- 1. Нужно установить Telegram
- 2. Потом пройти регистрацию в Telegram
- 3. Затем в поиске найти бота @text4instabot
- 4. ǰставляете в поле для комментария текст, который хотите проверить.
- 5. ǰ местах, где хотите сделать абзац, ставите две точки (каждую с новой строки).

6. ǻажимаете отправить.

7. Затем копируете получившийся текст и вставляете в Instagram.

![](_page_23_Picture_10.jpeg)

#### Ǯ если напишу с ошибкой?

Перед публикацией скопируйте ваш текст в **Microsoft Word**

ǽрограмма сама помечает потенциальные орфографические **ошибки** красной волнистой линией!

![](_page_24_Picture_52.jpeg)

Санкт-Петербург. Вырожаю свою презнательность и благодарность сборщику мебели Владу

Гутникову за качественную, профессиональную ра 01.05.20. Также оставило самое благоприятное впі общения. Большое спасибо всему коллективу ЛАЗ и успехов!

![](_page_24_Picture_6.jpeg)

#### Аккаунты, которые двигаются в **ВЕРНОМ НАПРАВЛЕНИИ**

- Пример аккаунтов Instagram, которые развиваются в правильном направлении:  $\blacktriangleright$ 
	- Lazurit\_kuhni\_msk  $\blacktriangleright$
	- Lazurit.sochi
	- lazuritkitchen ь

## СПАСИБО ЗА ВНИМАНИЕ!

- Если возникнут вопросы, пишите на  $\blacktriangleright$ мой эл. адрес i.sofina@lazurit.com
- **SMM-специалист компании «Лазурит»**  $\blacktriangleright$ Софьина Ирина Сергеевна.

![](_page_26_Picture_3.jpeg)